# **Lab 12 – Lucrul cu fisiere în limbaj de asamblare pe 32 biți**

# **Ce este un fisier de tip text?**

Un fișier text este un tip de fișier în care datele sunt stocate ca o secvență de caractere, într-o codificare predefinită, în general folosind codificarea ASCII (American Standard Code for Information Interchange); tipul de date este considerat ca fiind textul neformatat. Într-un

astfel de fisier, fiecare rând de text este delimitat de unul sau mai multe *caractere de sfârșit de rând* (caractere EOL - End Of Line). Acestea diferă în funcție de sistemul de operare folosit pentru crearea și editarea fișierului:

- Windows folosește două caractere de control (ASCII 13 urmat de ASCII 10, sau, mai scurt CR (Carriage Return)+LF Line Feed – asa cum se folosea la masinile de scris)

- sistemele tip UNIX (incluzând aici și Linux și Mac OS X) folosesc numai caracterul LF,

- sistemele Mac OS pre-Unix (versiunile 9 sau mai vechi), folosesc doar caracterul CR

Un fisier reprezintă de fapt o secvență de octeți.

Pentru a citi dintr-un fisier sau pentru a scrie intr-un fisier, în general se folosesc 3 pasi:

I. **Deschiderea fisierului**, care poate consta in:

*Deschiderea unui fisier existent* sau *Crearea unui fisier nou*

II. **Efectuarea operatiilor** de scriere si/sau citire

III. **Închiderea fisierului**.

**Funcții des folosite în lucrul cu fisiere:**

În *limbajul C* există o serie de funcții specializate pentru lucrul cu fisiere. În C, pentru a se putea folosi aceste funcții, este necesară includerea fisierului header stdio.h, dar în *limbajul de asamblare*, se va folosi importarea acestor funcții din librăria **MSVCRT.dll,** acestea fiind declarate ca fiind externe cu directiva **extern.**

Principalele funcții folosite în lucrul cu fisiere sunt următoarele:

*Nume functie Descriere functie*

**fopen** Deschide un fisier

**fclose** Închide un fisier

fputch Scrie un caracter într-un fisier

fgetch Citeste un caracter dintr-un fisier

- fseek Caută un anumit octet într-un fisier
- **fprintf** Echivalentul lui printf (), folosit pentru un fisier

**fscanf** Echivalentul lui scanf (), folosit pentru un fisier

fread

fwrite

- feof Returnează o valoare diferită de 0 dacă se ajunge la sfârsitul fisierului
- ferror Returnează o valoare diferită de 0 dacă apare o eroare
- ftell Returnează poziția cursorului într-un fisier

Pentru a se putea utiliza un fisier, este necesară folosirea unui pointer, care să facă legătura între fisierul respectiv si sistemul I/O. Pointer-ul respectiv este un pointer către anumite informații despre fisierul respectiv – nume, starea si poziția in care se află pointerul de fisier, dimensiune, etc. Acest pointer este în general reprezentat sub forma: **FILE \* fisier;**

# **Deschiderea fisierelor**

Deschiderea unui fisier se realizează cu funcția **fopen**, care are următorul prototip în C:

**FILE \*fopen (char \*nume\_fisier, char \*mod\_acces)** 

Primul parametru (nume\_fisier) reprezintă numele fisierului care urmează a fi deschis. Al doilea parametru (mod\_acces) este un sir de caractere care indică modul de accesare al fisierului. Valorile posibile pentru acest parametru sunt următoarele:

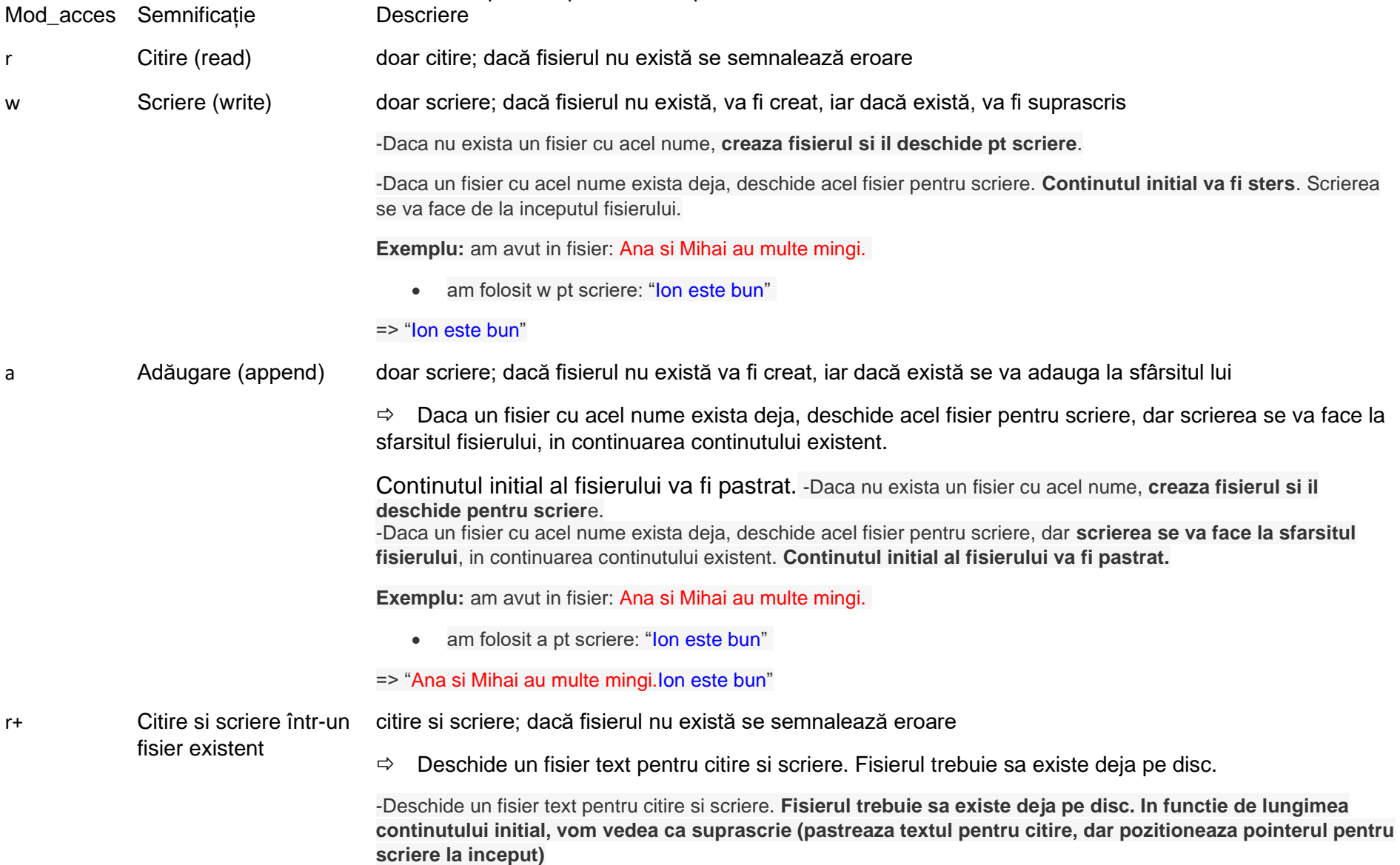

**Exemplu:** am avut in fisier: Maria are pere. Ana are mere. • am folosit r+ pt scriere: "Mihai are o minge." => "Mihai are o minge. are mere." w+ Citire si scriere citire si scriere; dacă fisierul nu există va fi creat, iar dacă fisierul există va fi suprascris  $\Rightarrow$  Daca nu exista un fisier cu acel nume, creaza fisierul si il deschide pentru citire si scriere.  $\Rightarrow$  Daca un fisier cu acel nume exista deja, deschide acel fisier pentru citire si scriere. Continutul initial va fi sters. Scrierea se va face de la inceputul fisierului. -Daca nu exista un fisier cu acel nume, creaza fisierul si il deschide pentru citire si scriere. -Daca un fisier cu acel nume exista deja, deschide acel fisier pt citire si scriere. **Continutul initial va fi sters.** Scrierea se va face de la inceputul fisierului. **Exemplu:** am avut in fisier: Ana si Mihai au multe mingi. • am folosit w+ pt scriere: "Ion este bun" => "Ion este bun" a+ Citire si adăugare citire si scriere; dacă fisierul nu există va fi creat, iar dacă fisierul există se va adăuga la sfârsitul său  $\Rightarrow$  Daca nu exista un fisier cu acel nume, creaza fisierul si il deschide pentru citire si scriere.  $\Rightarrow$  Daca un fisier cu acel nume exista deja, deschide acel fisier pentru citire si scriere. Continutul initial al fisierului va fi pastrat. Citirea se va face de la inceputul fisierului. Scrierea se va face in continuarea continutului existent.

#### *Observatii:*

- Numele unui fisier trebuie sa includa si extensia (ex: nume.txt, exemplu.asm).
- Fisierele se vor crea sau deschide din directorul curent (in acelasi director in care se afla fisierul sursa asm). Important: pentru a putea deschide un fisier existent folosind numele acestuia, fisierul trebuie sa se afle in acelasi director cu fisierul sursa .asm, altfel acesta nu va fi gasit.
- Operatiile de scriere nu vor reusi pentru fisiere deschise doar cu drepturi de citire (ex: "r"). Operatiile de citire nu vor reusi pentru fisiere deschise doar cu drepturi de scriere sau adaugare (ex: "w", "a")

#### **Scrierea într-un fişier**

Pentru a scrie un text intr-un fisier se foloseste functia **fprintf**. **Sintaxa functiei forintf** in limbai de programare de nivel inalt este:

**int fprintf(FILE \* stream, const char \* format, <variabila\_1>, <constanta\_2>, <...>)**

Functia fprintf respecta conventia *cdecl* si se gaseste in *msvcrt.dll .* Sintaxa functiei *fprintf* este asemantoare cu sintaxa functiei *printf* (folosita pentru afisare in consola). Diferenta este faptul ca functia fprintf are ca prim parametru identificatorul fisierului in care se va scrie textul, in plus fata de parametrii functiei printf. *Argumentele functiei fprintf:* Primul argument al functiei reprezinta descriptorul de fisier (identificatorul) returnat de apelul functiei *fopen*. Urmatorul argument al functiei este un sir de caractere ce contine formatul afisarii, urmat de un numar de argumente (valori constante sau nume de variabile) egal cu cel specificat in cadrul formatului. Asemenea functiei printf, sirul de caractere transmis in parametrul *format* poate contine anumite marcaje de formatare, ce incep cu caracterul '%', care vor fi inlocuite de valorile specificate in urmatoarele argumente, formatate corespunzator.

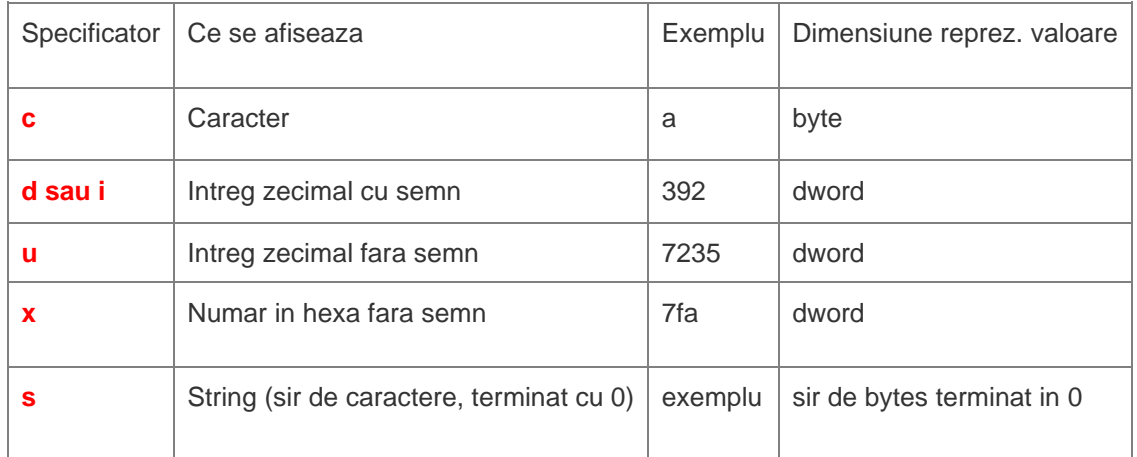

### **Citirea dintr-un fişier:**

Pentru a citi un text dintr-un fisier se foloseste functia **fread**.

**Sintaxa functiei** fread in limbaj de programare de nivel inalt este:

int **fread(void \* str, int size, int count, FILE \* stream)**

Functia fread respecta conventia *cdecl* si se gaseste in *msvcrt.dll .*

*Argumentele functiei fread :* Primul argument al functiei fread reprezinta adresa unui sir de elemente in care se vor completa datele citite din fisier. Al doilea argument reprezinta dimensiunea unui element care va fi citit din fisier. Al treilea argument reprezinta numarul maxim de elemente care se vor citi din fisier. Ultimul argument al functiei reprezinta descriptorul de fisier (identificatorul) returnat de apelul functiei *fopen*. **In cazul citirii fisierelor text, primul argument al functiei fread este un sir de bytes si al doilea argument este 1 (=dimensiunea unui byte).** Al treilea argument este dimensiunea sirului de bytes (numarul de elemente).

*Valoarea returnata de functia fread:* Functia fread va completa **in registrul EAX numarul de elemente citite**. Daca acest numar este mai mic decat valoarea argumentului *count*, atunci fie apelul functiei fread a intampinat o eroare la citire, fie s-a ajuns la finalul fisierului.

*Observatii:* Fisierele text pot fi avea dimensiuni prea mari pentru putea citi continutul acestora cu un singur apel al functiei fread. In acest caz este nevoie de apeluri repetate ale functiei fread, pana cand intreg continutul fisierului este citit. In sectiunea "Exemple" vom prezenta un program care exemplifica acest scenariu. Pentru a verifica daca s-a ajuns la finalul fisierului cu operatia de citire se poate verifica daca valoarea returnata de fread este 0.

### **Închiderea unui fişier deschis**

Dupa finalizarea lucrului cu un fisier deschis, acesta trebuie inchis. Acest pas nu trebuie sa lipseasca dintr-un program care a deschis fisiere. Pentru inchiderea unui fisier se foloseste functia **fclose**.

**Sintaxa functiei fclose** in limbaj de programare de nivel inalt este:

int **fclose(FILE \* descriptor)**

Functia fclose respecta conventia *cdecl* si se gaseste in *msvcrt.dll .*

*Argumentul functiei fclose:* Argumentul functiei fclose este descriptorul de fisier (identificatorul) returnat la apelul functiei *fopen*.

## **Exemplul 1:**

# **Exemplu de program in C:**

**crearea (deschiderea) unui fisier si setarea atributului "w" (pentru a se putea scrie în fisierul respectiv):** #include <stdio.h> int main  $() \{$ FILE \*fisier; **fisier = fopen("myFile.txt", "w");** if (fisier == NULL) { printf ("Fisierul nu poate fi creat."); } else { printf ("Fisierul a fost creat cu succes"); **fprintf(fisier, "%s", "Ana are mere"); fclose(fisier); }** return(0); }

-> utilizatorului i se confirmă crearea fisierului dorit, iar în caz contrar (protecție la scriere, disc plin etc.) se va afisa un mesaj.

**Exemplul 2:**

**Un exemplu de program in ASM pe 32 biți: scrierea unui text intr-un fisier**

bits 32 global start ; declare external functions needed by our program extern exit, fopen, fprintf, fclose import exit msvcrt.dll import fopen msvcrt.dll import fprintf msvcrt.dll import fclose msvcrt.dll

## **segment data use32 class=data**

nume fisier d**b** "input.txt", 0 ; numele fisierului care va fi creat mod acces d**b** "w", 0 ; modul de deschidere al fisierului -; w - pentru scriere. daca fiserul nu exista, se va crea text db "Ana are mere.", 0 ; textul care va fi scris in fisier

descriptor fis dd -1 ; variabila in care vom salva descriptorul fisierului - necesar pentru a putea face referire la fisier

# **segment code use32 class=code** start: ; apelam fopen pentru a crea fisierul: functia va returna in EAX descriptorul fisierului sau 0 in caz de eroare **; eax = fopen(nume\_fisier, mod\_acces) push dword mod\_acces push dword nume\_fisier call [fopen] add esp, 4\*2** ; eliberam parametrii de pe stiva mov [descriptor\_fis], eax ; salvam valoarea returnata de fopen in variabila descriptor fis

; verificam daca functia fopen a creat cu succes fisierul (daca EAX != 0) **cmp eax, 0**

# **je final**

; scriem textul in fisierul deschis folosind functia fprintf

**; fprintf(descriptor\_fis, text) push dword text push dword [descriptor\_fis] call [fprintf] add esp, 4\*2**

; apelam functia fclose pentru a inchide fisierul

**; fclose(descriptor\_fis) push dword [descriptor\_fis] call [fclose] add esp, 4**

### **final:**

; exit(0) push dword 0 call [exit]

### **EXEMPLU:**

Citirea unui text scurt (max 100 caractere) dintr-un fisier

; Codul de mai jos va deschide un fisier numit "ana.txt" din directorul curent si va citi un text de maxim 100 de caractere din acel fisier.

; Programul va folosi functia fopen pentru deschiderea fisierului, functia fread pentru citirea din fisier si functia fclose pentru inchiderea fisierului deschis.

; Deoarece in apelul functiei fopen programul foloseste modul de acces "r", daca un fisier cu numele dat nu exista in directorul curent, apelul functiei fopen nu va reusi (eroare). Detalii despre modurile de acces sunt prezentate in sectiunea "Suport teoretic".

bits 32 global start extern exit, fopen, fread, fclose import exit msvcrt.dll import fopen msvcrt.dll import fread msvcrt.dll import fclose msvcrt.dll segment data use32 class=data nume\_fisier db "ana.txt",  $\overline{0}$ ; numele fisierului care va fi deschis mod acces db " $\overline{r}$ ",  $\overline{0}$ ; modul de deschidere a fisierului - r -; modul de deschidere a fisierului - r -pt scriere. fisierul trebuie sa existe descriptor\_fis dd -1 ;aici vom salva descriptorul fisierului - necesar pentru a putea face referire la fisier **len equ 100** ; numarul maxim de elemente citite din fisier.<br> **text times len db 0** sirul in care se va citi textul din fisier ; sirul in care se va citi textul din fisier segment code use32 class=code start: ; apelam fopen pt a deschide fisierul - functia va returna in EAX descriptorul fisierului sau 0 in caz de eroare ; eax = fopen(nume\_fisier, mod\_acces) push dword mod\_acces push dword nume\_fisier call [**fopen**] add esp, 4\*2 ; eliberam parametrii de pe stiva mov [descriptor\_fis], eax ; salvam valoarea returnata de fopen in variabila descriptor\_fis cmp eax,  $0$  ; verificam daca functia fopen a creat cu succes fisierul (daca EAX  $!= 0$ ) ie final ; citim textul in fisierul deschis folosind functia fread ; eax = **fread**(text, 1, len, descriptor\_fis) push dword [descriptor\_fis] push dword len push dword 1 push dword text

call [**fread**]

add esp, 4\*4 ; dupa apelul functiei fread EAX contine numarul de caractere citite din fisier

 ; apelam functia fclose pentru a inchide fisierul ; fclose(descriptor\_fis) push dword [descriptor\_fis] call [**fclose**] add esp, 4  $final:$  :  $exit(0)$ push dword 0

 call [exit] **Exemplul 4:**

Citirea unui text scurt (max 100 caractere) dintr-un fisier – cu afisarea textului

; Codul de mai jos va deschide un fisier numit "ana.txt" din directorul curent, va citi un text scurt din acel fisier, apoi va afisa in consola numarul de caractere citite si textul citit din fisier.

; Programul va folosi functia fopen pentru deschiderea fisierului, functia fread pentru citirea din fisier si functia fclose pentru inchiderea fisierului creat.

; Deoarece in apelul functiei fopen programul foloseste modul de acces "r", daca un fisier numele dat nu exista in directorul curent, apelul functiei fopen nu va reusi (eroare). Detalii despre modurile de acces sunt prezentate in sectiunea "Suport teoretic".

; In acest program sirul de caractere in care se va citi textul din fisier trebuie sa aiba o lungime cu 1 mai mare decat numarul maxim de elemente care vor fi citite din fisier deoarece acest sir va fi afisat in consola folosind functia printf.

; Orice sir de caractere folosit de functia printf trebuie sa fie terminat in 0, altfel afisarea nu va fi corecta.

; Daca fisierul ar contine mai mult de <len> caractere si dimensiunea sirului destinatie era exact <len>, intregul sir ar fi fost completat cu valori citite din fisier, astfel sirul nu se mai termina cu valoarea 0.

bits 32 global start extern exit, fopen, fread, fclose, printf import exit msvcrt.dll import fopen msvcrt.dll import fread msvcrt.dll import fclose msvcrt.dll import printf msvcrt.dll

segment data use32 class=data

 **nume\_fisier db "ana.txt", 0** ; numele fisierului care va fi creat **mod\_acces db "r", 0** ; modul de deschidere a fisierului - r - pentru scriere. fisierul trebuie sa existe **len equ 100** ; numarul maxim de elemente citite din fisier. **text times (len+1) db 0** ; sirul in care se va citi textul din fisier (dimensiune len+1 explicata mai sus) descriptor\_fis dd -1 ; aici vom salva descriptorul fisierului - necesar pentru a putea face referire la fisier  **format db "Am citit %d caractere din fisier. Textul este: %s", 0** ; formatul - utilizat pentru afisarea textului citit din fisier - %s reprezinta un sir de caractere start:

 ; apelam fopen pt a deschide fisierul - functia va returna in EAX descriptorul fisierului sau 0 in caz de eroare ; eax = fopen(nume\_fisier, mod\_acces) push dword mod\_acces push dword nume\_fisier call [fopen] add esp, 4\*2 ; eliberam parametrii de pe stiva

mov Idescriptor\_fis], eax : salvam valoarea returnata de fopen in variabila descriptor\_fis

```
cmp eax, 0 ; verificam daca functia fopen a creat cu succes fisierul (daca EAX != 0)
ie final
```
 ; citim textul in fisierul deschis folosind functia fread  $\epsilon$  : eax = fread(text, 1, len, descriptor fis) push dword [descriptor\_fis] push dword len push dword 1 push dword text call [fread] add esp, 4\*4 ; dupa apelul functiei fread EAX contine numarul de caractere citite din fisier

; afisam numarul de caractere citite si textul citit

 ; printf(format, eax, text) push dword text push dword EAX push dword format call [printf] add esp, 4\*3

 ; apelam functia fclose pentru a inchide fisierul ; fclose(descriptor\_fis) push dword [descriptor\_fis] call [fclose] add esp, 4

```
 final: ; exit(0)
  push dword 0 
  call [exit]
```
### **Exemplul 5:**

Citirea intregului text dintr-un fisier (in etape) - cu afisarea continutului fisierului (prin curatarea bufferului)

; Codul de mai jos va deschide un fisier numit "input.txt" din directorul curent si va citi intregul text din acel fisier, in etape, cate 100 de caractere intr-o etapa.

; Deoarece un fisier text poate fi foarte lung, nu este intotdeauna posibil sa citim fisierul intr-o singura etapa pentru ca nu putem defini un sir de caractere suficient de lung pentru intregul text din fisier. De aceea, prelucrarea fisierelor text in etape este necesara.

; Programul va folosi functia fopen pentru deschiderea fisierului, functia fread pentru citirea din fisier si functia fclose pentru inchiderea fisierului creat. Deoarece in apelul functiei fopen programul foloseste modul de acces "r", daca un fisier numele dat nu exista in directorul curent, apelul functiei fopen nu va reusi (eroare). Detalii despre modurile de acces sunt prezentate in sectiunea "Suport teoretic".

```
bits 32
global start 
extern exit, fopen, fclose, fread, printf
import exit msvcrt.dll
import fopen msvcrt.dll
import fread msvcrt.dll
import fclose msvcrt.dll
import printf msvcrt.dll
segment data use32 class=data
  nume_fisier db "input.txt", \overline{0}; numele fisierului care va fi deschis
  mod acces db "r", 0 ; modul de deschidere a fisierului; r - pentru scriere. fisierul trebuie sa existe
   descriptor_fis dd -1 ; aici vom salva descriptorul fisierului - necesar pentru a putea face referire la fisier
   nr_car_citite dd 0 ; variabila in care vom salva numarul de caractere citit din fisier in etapa curenta
   len equ 100 ; numarul maxim de elemente citite din fisier intr-o etapa
  buffer times len+1 db 0 : sirul in care se va citi textul din fisier
format db 10,13,"Am citit %d caractere din fisier. Textul este: ",10,13,"%s", \overline{0};
segment code use32 class=code
   start:
      ; apelam fopen pt a deschide fisierul - functia va returna in EAX descriptorul fisierului sau 0 in caz de eroare
      ; eax = fopen(nume_fisier, mod_acces)
      push dword mod_acces
      push dword nume_fisier
      call [fopen]
      add esp, 4*2
     cmp eax, 0 ; verificam daca functia fopen a creat cu succes fisierul (daca EAX = 0)
      je final
     mov [descriptor_fis], eax ; salvam valoarea returnata de fopen in variabila descriptor_fis
     ; echivalentul in pseudocod al urmatoarei secvente de cod este:
      ;repeta
      ; nr_car_citite = fread(buffer, 1, len, descriptor_fis)
      ; daca nr_car_citite > 0
           ; ; instructiuni pentru procesarea caracterelor citite in aceasta etapa
      ;pana cand nr_car_citite == 0
```
#### **bucla:**

- ; citim o parte (100 caractere) din textul in fisierul deschis folosind functia fread
- ; **eax** = fread(buffer, 1, len, descriptor\_fis)

 push dword [descriptor\_fis] push dword len push dword 1 push dword buffer call [fread] add esp, 4\*4 ; **eax** = numar de caractere / bytes citite cmp eax, 0 ; daca numarul de caractere citite este 0, am terminat de parcurs fisierul je cleanup **mov [nr\_car\_citite], eax** ; salvam numarul de caractere citie ; instructiunile pentru procesarea caracterelor citite in aceasta etapa incep aici ; … printf "Am citit %d caractere din fisier. Textul este: %s", 0 push dword buffer push dword EAX push dword format call [printf] add ESP, 4\*3 ; curat bufferul mov EDI,0 mov ECX, len et: mov byte [buffer + EDI],0 inc EDI loop et ; reluam bucla pentru a citi alt bloc de caractere  **jmp bucla** cleanup: ; apelam functia fclose pentru a inchide fisierul ; fclose(descriptor\_fis) push dword [descriptor\_fis] call [fclose] add esp, 4  $final:$  ;  $exit(0)$  push dword 0 call [exit]